## skillsoft<sup>></sup> global knowledge...

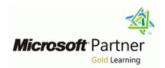

# Designing and Implementing Cloud-Native Applications Using Azure Cosmos DB (DP-420)

**Duration: 4 Days** Course Code: M-DP420

#### Overview:

This course teaches developers how to create application using the SQL API and SDK for Azure Cosmos DB. Students will learn how to write efficient queries, create indexing policies, manage and provisioned resources, and perform common operations with the SDK.

#### **Target Audience:**

Software engineers tasked with authoring cloud-native solutions that leverage Azure Cosmos DB SQL API and its various SDKs. They are familiar with C#, Python, Java, or JavaScript. They also have experience writing code that interacts with a SQL or NoSQL database platform

### Prerequisites:

- Before starting this learning path, you should have experience of building cloud applications with Microsoft C# or a similar programming language.
- Familiarity with Azure and the Azure portal.
- M-AZ900 Microsoft Azure Fundamentals (AZ-900)

## **Testing and Certification**

Microsoft Certified: Azure Cosmos DB Developer Specialty

#### Content:

- Module 1: Get started with Azure Cosmos DB for NoSQL
- Module 2: Plan and implement Azure Cosmos DB for NoSQL
- Module 3: Connect to Azure Cosmos DB for NoSQL with the SDK
- Module 4: Access and manage data with the Azure Cosmos DB for NoSQL SDKs
- Module 5: Execute queries in Azure Cosmos
  DB for NoSQL
- Module 6: Define and implement an indexing strategy for Azure Cosmos DB for NoSQL
- Module 7: Integrate Azure Cosmos DB for NoSQL with Azure services
- Module 8: Implement a data modeling and partitioning strategy for Azure Cosmos DB for NoSQL
- Module 9: Design and implement a replication strategy for Azure Cosmos DB for NoSQL
- Module 10: Optimize query and operation performance in Azure Cosmos DB for NoSQL

- Module 11: Monitor and troubleshoot an Azure Cosmos DB for NoSQL solution
- Module 12: Manage an Azure Cosmos DB for NoSQL solution using DevOps practices
- Module 13: Create server-side programming constructs in Azure Cosmos DB for NoSQL

#### **Further Information:**

For More information, or to book your course, please call us on 0800/84.009

info@globalknowledge.be

www.globalknowledge.com/en-be/